Beräkna

$$
\iiint_D (x-y)dxdydz
$$

där D är tetraedern som har hörn i  $(0,0,0), (1,1,1), (1,1,0)$  samt  $(1, 0, 1)$ 

 $\leftarrow$ 

∍

 $\sim$ 

**II** 

∍

 $\rightarrow$ 

 $299$ 

э

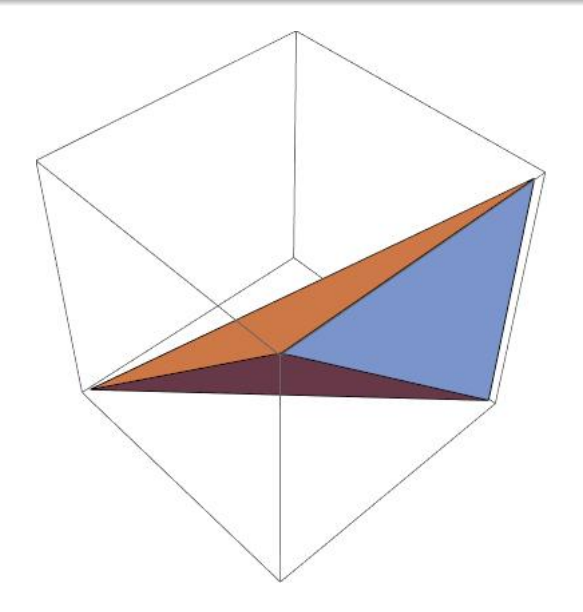

メロメ メ御 メメ きょく モメー

重

### Vi använder  $(1, 1, 1), (1, 1, 0), (1, 0, 1)$  som ny bas.

Έ

∍

 $\rightarrow$ 

э

 $\leftarrow$ 

 $\mathcal{A}$ ←■ ▶ ×.  $\sim$ 

### Vi använder  $(1, 1, 1), (1, 1, 0), (1, 0, 1)$  som ny bas.

$$
\begin{pmatrix} x \\ y \\ z \end{pmatrix} = \begin{pmatrix} 1 & 1 & 1 \\ 1 & 1 & 0 \\ 1 & 0 & 1 \end{pmatrix} \begin{pmatrix} u \\ v \\ w \end{pmatrix}.
$$

 $\leftarrow$ 

 $\mathcal{A}$ ←■ ▶ ×.  $\sim$  Έ

∍

 $\rightarrow$ 

э

Vi använder  $(1, 1, 1), (1, 1, 0), (1, 0, 1)$  som ny bas.

$$
\begin{pmatrix} x \\ y \\ z \end{pmatrix} = \begin{pmatrix} 1 & 1 & 1 \\ 1 & 1 & 0 \\ 1 & 0 & 1 \end{pmatrix} \begin{pmatrix} u \\ v \\ w \end{pmatrix}.
$$

→ 国下

 $200$ 

Tetraedern avbildas nu på tetraedern Ω med hörn i  $(0, 0, 0), (1, 0, 0), (0, 1, 0)$  och  $(0, 0, 1)$  i uvw-rummet.

D.v.s.

$$
\Omega = \{(u, v, w) : 0 \le u \le 1, 0 \le v \le 1 - u, 0 \le w \le 1 - u - v\}.
$$

メロトメ 御 トメ 君 トメ 君 ト

重

D.v.s.

 $\Omega = \{ (u, v, w) : 0 \le u \le 1, 0 \le v \le 1 - u, 0 \le w \le 1 - u - v \}.$ 

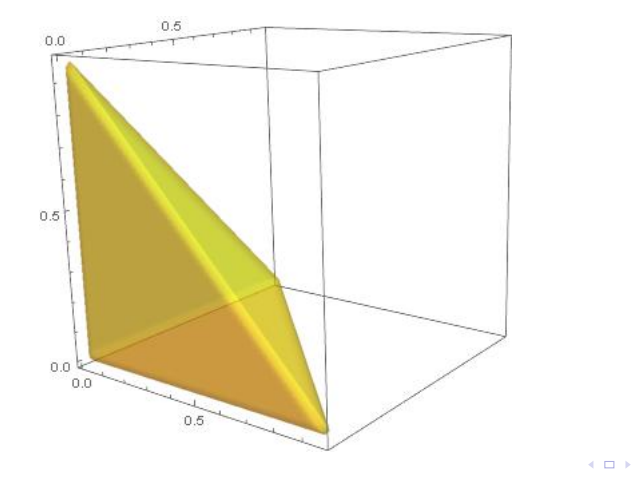

E

∍

 $\rightarrow$ 

∍

 $\sim$ 

 $\sim$ 

Skalfaktor vid variabelbytet:

$$
dx dy dz = \left| \frac{d(x, y, z)}{d(u, v, w)} \right| du dv dw
$$

重

君  $\,$ 

4.000.4

← 中 ≣

×. D. ×.

Skalfaktor vid variabelbytet:

$$
dx dy dz = \left| \frac{d(x, y, z)}{d(u, v, w)} \right| dudvdw = \left| \begin{vmatrix} 1 & 1 & 1 \\ 1 & 1 & 0 \\ 1 & 0 & 1 \end{vmatrix} \right| dudvdw
$$

#### Flervariabelanalys

重

君  $\,$ 

4.000.4

← 中 ≣

×. D. ×.

Skalfaktor vid variabelbytet:

$$
dxdydz = \left| \frac{d(x, y, z)}{d(u, v, w)} \right| dudvdw = \left| \begin{vmatrix} 1 & 1 & 1 \\ 1 & 1 & 0 \\ 1 & 0 & 1 \end{vmatrix} \right| dudvdw = dudvdw.
$$

$$
\iiint_{D} (x - y) dxdydz = \iiint_{\Omega} w dudvdw
$$

重

**K ロ ▶ K 伊 ▶ K** 

准  $\mathbf{F}=\mathbf{F}$ |重→

Skalfaktor vid variabelbytet:

$$
dx dy dz = \left| \frac{d(x, y, z)}{d(u, v, w)} \right| dudvdw = |\begin{vmatrix} 1 & 1 & 1 \\ 1 & 1 & 0 \\ 1 & 0 & 1 \end{vmatrix}| dudvdw = dudvdw.
$$

$$
\iiint_{D} (x - y) dx dy dz = \iiint_{\Omega} w du dv dw =
$$

$$
\int_{0}^{1} \left( \int_{0}^{1-u} \left( \int_{0}^{1-u-v} w dw \right) dv \right) du
$$

重

おす 重き

4.000.4

♪ ◆ → ミ

Skalfaktor vid variabelbytet:

$$
dx dy dz = \left| \frac{d(x, y, z)}{d(u, v, w)} \right| dudvdw = |\begin{vmatrix} 1 & 1 & 1 \\ 1 & 1 & 0 \\ 1 & 0 & 1 \end{vmatrix}| dudvdw = dudvdw.
$$

$$
\iiint_D (x - y) dxdydz = \iiint_{\Omega} wdudvdw =
$$
  

$$
\int_0^1 \left( \int_0^{1-u} \left( \int_0^{1-u-v} wdw \right) dv \right) du =
$$
  

$$
\int_0^1 \left( \int_0^{1-u} \frac{(1-u-v)^2}{2} dv \right) du
$$

重

君  $\,$ 

4.000.4

← 中 ≣

×. D. ×

Skalfaktor vid variabelbytet:

$$
dxdydz = \left|\frac{d(x,y,z)}{d(u,v,w)}\right| dudvdw = |\begin{vmatrix} 1 & 1 & 1 \\ 1 & 1 & 0 \\ 1 & 0 & 1 \end{vmatrix}| dudvdw = dudvdw.
$$

$$
\iiint_D (x-y) dxdydz = \iiint_{\Omega} wdudvdw =
$$

$$
\int_0^1 \left(\int_0^{1-u} \left(\int_0^{1-u-v} wdw\right) dv\right) du =
$$

$$
\int_0^1 \left(\int_0^{1-u} \frac{(1-u-v)^2}{2} dv\right) du =
$$

$$
\int_0^1 \left[-\frac{(1-u-v)^3}{6}\right]_0^{1-u} du
$$

重

君  $\,$   $\,$ 

4.000.4

← 中 ≣

×. D. ×

<span id="page-13-0"></span>Skalfaktor vid variabelbytet:

$$
dxdydz = \left| \frac{d(x, y, z)}{d(u, v, w)} \right| dudvdw = |\begin{vmatrix} 1 & 1 & 1 \\ 1 & 1 & 0 \\ 1 & 0 & 1 \end{vmatrix} |dudvdw = dudvdw.
$$
  

$$
\iiint_{D} (x - y) dxdydz = \iiint_{\Omega} wdudvdw =
$$
  

$$
\int_{0}^{1} \left( \int_{0}^{1-u} \left( \int_{0}^{1-u-v} wdw \right) dv \right) du =
$$
  

$$
\int_{0}^{1} \left( \int_{0}^{1-u} \frac{(1 - u - v)^{2}}{2} dv \right) du =
$$
  

$$
\int_{0}^{1} \left[ -\frac{(1 - u - v)^{3}}{6} \right]_{v=0}^{1-u} du =
$$
  

$$
\int_{0}^{1} \frac{(1 - u)^{3}}{6} du
$$

D. × 凸 D. Þ ×. Þ  $299$ 

Flervariabelanalys

Skalfaktor vid variabelbytet:

$$
dxdydz = \left| \frac{d(x, y, z)}{d(u, v, w)} \right| dudvdw = |\begin{vmatrix} 1 & 1 & 1 \\ 1 & 1 & 0 \\ 1 & 0 & 1 \end{vmatrix} | dudvdw = dudvdw.
$$
  

$$
\iiint_{D} (x - y) dxdydz = \iiint_{\Omega} wdudvdw =
$$
  

$$
\int_{0}^{1} \left( \int_{0}^{1-u} \left( \int_{0}^{1-u-v} wdw \right) dv \right) du =
$$
  

$$
\int_{0}^{1} \left( \int_{0}^{1-u} \frac{(1 - u - v)^{2}}{2} dv \right) du =
$$
  

$$
\int_{0}^{1} \left[ -\frac{(1 - u - v)^{3}}{6} \right]_{v=0}^{1-u} du =
$$
  

$$
\int_{0}^{1} \frac{(1 - u)^{3}}{6} du = \left[ -\frac{(1 - u)^{4}}{24} \right]_{0}^{1} = \frac{1}{24}
$$

Flervariabelanalys